# **trisbm**

*Release 0.0.1*

**Filippo Valle**

**Jul 05, 2022**

# **CONTENTS:**

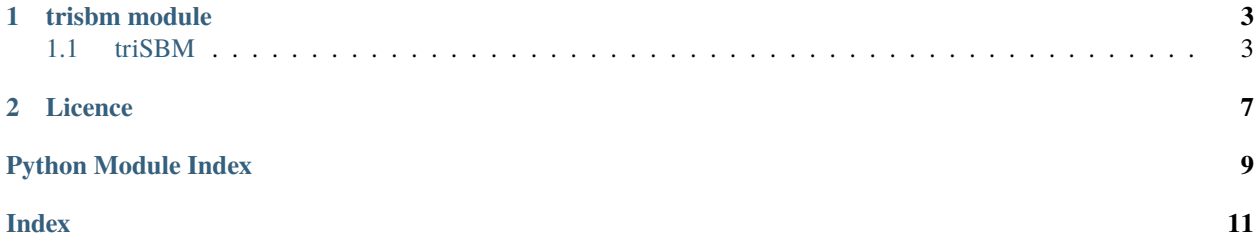

This module inherits from [sbmtm](https://github.com/martingerlach/hSBM_Topicmodel) and extends network based topic models with **multiple layers** of information.

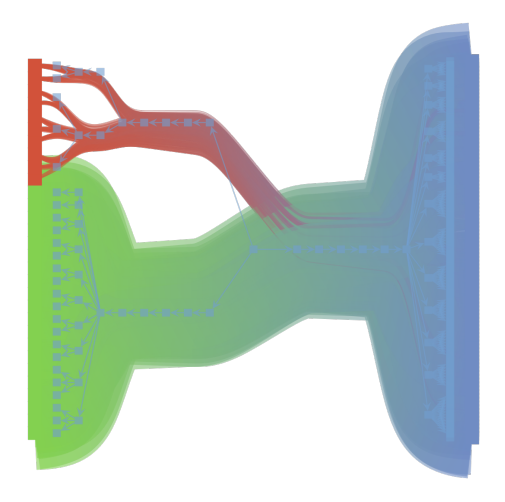

#### **CHAPTER**

### **ONE**

### **TRISBM MODULE**

<span id="page-6-2"></span><span id="page-6-0"></span>install: *conda install nsbm -c conda-forge*

### <span id="page-6-1"></span>**1.1 triSBM**

#### triSBM

Copyright(C) 2021 fvalle1

This program is free software: you can redistribute it and / or modify it under the terms of the GNU General Public License as published by the Free Software Foundation, either version 3 of the License, or (at your option) any later version.

This program is distributed in the hope that it will be useful, but WITHOUT ANY WARRANTY without even the implied warranty of MERCHANTABILITY or FITNESS FOR A PARTICULAR PURPOSE. See the GNU General Public License for more details.

You should have received a copy of the GNU General Public License along with this program. If not, see < http: // www.gnu.org/licenses/>.

#### class trisbm.trisbm.trisbm

Class to run trisbm

\_get\_shape()

#### **Returns**

list of tuples (number of documents, number of words, (number of keywords,. . . ))

#### clusters(*l=0*, *n=10*)

Get n 'most common' documents from each document cluster. most common refers to largest contribution in group membership vector. For the non-overlapping case, each document belongs to one and only one group with prob 1.

#### clusters\_query(*doc\_index*, *l=0*)

Get all documents in the same group as the query-document. Note: Works only for non-overlapping model. For overlapping case, we need something else.

 $draw(*args, **kwargs) \rightarrow None$ 

Draw the network

#### **Parameters**

- \*args positional arguments to pass to self.state.draw
- \*\* kwargs keyword argument to pass to self.state.draw

#### <span id="page-7-0"></span>dump\_model(*filename='trisbm.pkl'*)

Dump model using pickle

To restore the model:

import cloudpickle as pickle file=open("trisbm.pkl" ,"rb") model = pickle.load(file)

file.close()

fit(*n\_init=5*, *verbose=True*, *deg\_corr=True*, *overlap=False*, *parallel=True*, *B\_min=3*, *B\_max=None*, *\*args*, *\*\*kwargs*) → None

Fit using minimize\_nested\_blockmodel\_dl

#### **Parameters**

- n\_init number of initialisation. The best will be kept
- verbose Print output
- deg\_corr use deg corrected model
- overlap use overlapping model
- **parallel** perform parallel moves
- \*args positional arguments to pass to gt.minimize\_nested\_blockmodel\_dl
- \*\***kwargs** keywords arguments to pass to gt.minimize\_nested\_blockmodel\_dl

#### fit\_overlap(*n\_init=1*, *hierarchical=True*, *B\_min=20*, *B\_max=160*, *parallel=True*, *verbose=True*)

Fit the sbm to the word-document network. - hierarchical, bool (default: True). Hierarchical SBM or Flat SBM. Flat SBM not implemented yet. - Bmin, int (default:20): pass an option to the graph-tool inference specifying the minimum number of blocks.

#### get\_D()

return number of doc-nodes == number of documents

#### get\_N()

return number of edges == tokens

#### $get_V()$

return number of word-nodes == types

#### get\_groups(*l=0*)

return groups

#### **Parameters**

1 – hierarchy level

#### get\_mdl()

Get minimum description length

Proxy to self.state.entropy()

#### group\_membership(*l=0*)

#### **Return the group-membership vectors for**

- document-nodes, p\_td\_d, array with shape Bd x D
- word-nodes, p\_tw\_w, array with shape Bw x V

It gives the probability of a nodes belonging to one of the groups.

#### <span id="page-8-0"></span>group\_to\_group\_mixture(*l=0*, *norm=True*)

**load\_graph**( $filename='graph.xml,gz') \rightarrow None$ 

Load a presaved graph

**Parameters** filename – graph to load

load\_model(*filename='topsbm.pkl'*)

 $make\_graph(df: DataFrame, get kind) \rightarrow None$ 

Create a graph from a pandas DataFrame

#### **Parameters**

- **df** DataFrame with words on index and texts on columns. Actually this is a BoW.
- get\_kind function that returns 1 or 2 given an element of df.index. [1 for words 2 for keywords]

#### make\_graph\_from\_BoW\_df(*df*, *counts=True*, *n\_min=None*)

Load a graph from a Bag of Words DataFrame

:param : :type : type df: DataFrame should be a DataFrame with where df.index is a list of words and df.columns a list of documents :param optional arguments: :param - counts: :type - counts: save edgemultiplicity as counts (default: True) :param - n\_min: :type - n\_min: filter all word-nodes with less than n\_min counts (default None) :param int: :type int: filter all word-nodes with less than n\_min counts (default None)

#### make\_graph\_multiple\_df(*df: DataFrame*, *df\_keyword\_list: list*) → None

Create a graph from two dataframes one with words, others with keywords or other layers of information

#### **Parameters**

- **df** DataFrame with words on index and texts on columns
- df\_keyword\_list list of DataFrames with keywords on index and texts on columns

#### metadata(*l=0*, *n=10*, *kind=2*)

get the n most common keywords for each keyword-group in level l.

#### **Returns**

tuples (keyword,P(kw|tk))

metadatumdist(*doc\_index*, *l=0*, *kind=2*)

#### multiflip\_mcmc\_sweep(*n\_steps=1000*, *beta=inf*, *niter=10*, *verbose=True*)

Fit the sbm to the word-document network. Use multtiplip\_mcmc\_sweep - n\_steps, int (default:1): number of steps.

#### plot(*filename=None*, *nedges=1000*)

Plot the graph and group structure. optional: - filename, str; where to save the plot. if None, will not be saved - nedges, int; subsample to plot (faster, less memory)

#### plot\_topic\_dist(*l*)

#### print\_summary(*tofile=True*)

Print hierarchy summary

```
print_topics(l=0, format='csv', path_save='')
```
Print topics, topic-distributions, and document clusters for a given level in the hierarchy.

#### **Parameters**

- **1** level to store
- format csv (default) or html
- path\_save path/to/store/file
- save\_data()

```
save_graph(filename='graph.xml.gz') → None
```
Save the graph

**Parameters** filename – name of the graph stored

search\_consensus(*force\_niter=100000*, *niter=100*)

topicdist(*doc\_index*, *l=0*)

topics(*l=0*, *n=10*)

get the n most common words for each word-group in level l. return tuples (word,P(w|tw))

### **CHAPTER**

**TWO**

# **LICENCE**

<span id="page-10-0"></span>This work [is in part based on](https://www.gnu.org/licenses/gpl-faq.en.html#WhyDoesTheGPLPermitUsersToPublishTheirModifiedVersions) [sbmtm](https://github.com/martingerlach/hSBM_Topicmodel) and it is released under the terms of the GNU General Public License available along with this program or at [<https://www.gnu.org/licenses/>](https://www.gnu.org/licenses/)

# **PYTHON MODULE INDEX**

<span id="page-12-0"></span>t trisbm.trisbm, [3](#page-6-1)

# **INDEX**

### <span id="page-14-0"></span>Symbols

\_get\_shape() (*trisbm.trisbm.trisbm method*), [3](#page-6-2)

### C

clusters() (*trisbm.trisbm.trisbm method*), [3](#page-6-2) clusters\_query() (*trisbm.trisbm.trisbm method*), [3](#page-6-2)

# D

draw() (*trisbm.trisbm.trisbm method*), [3](#page-6-2) dump\_model() (*trisbm.trisbm.trisbm method*), [3](#page-6-2)

# F

fit() (*trisbm.trisbm.trisbm method*), [4](#page-7-0) fit\_overlap() (*trisbm.trisbm.trisbm method*), [4](#page-7-0)

# G

get\_D() (*trisbm.trisbm.trisbm method*), [4](#page-7-0) get\_groups() (*trisbm.trisbm.trisbm method*), [4](#page-7-0) get\_mdl() (*trisbm.trisbm.trisbm method*), [4](#page-7-0) get\_N() (*trisbm.trisbm.trisbm method*), [4](#page-7-0) get\_V() (*trisbm.trisbm.trisbm method*), [4](#page-7-0) group\_membership() (*trisbm.trisbm.trisbm method*), [4](#page-7-0) group\_to\_group\_mixture() (*trisbm.trisbm.trisbm method*), [4](#page-7-0)

### L

load\_graph() (*trisbm.trisbm.trisbm method*), [5](#page-8-0) load\_model() (*trisbm.trisbm.trisbm method*), [5](#page-8-0)

### M

make\_graph() (*trisbm.trisbm.trisbm method*), [5](#page-8-0) make\_graph\_from\_BoW\_df() (*trisbm.trisbm.trisbm method*), [5](#page-8-0) make\_graph\_multiple\_df() (*trisbm.trisbm.trisbm method*), [5](#page-8-0) metadata() (*trisbm.trisbm.trisbm method*), [5](#page-8-0) metadatumdist() (*trisbm.trisbm.trisbm method*), [5](#page-8-0) module trisbm.trisbm, [3](#page-6-2) multiflip\_mcmc\_sweep() (*trisbm.trisbm.trisbm method*), [5](#page-8-0)

### P

plot() (*trisbm.trisbm.trisbm method*), [5](#page-8-0) plot\_topic\_dist() (*trisbm.trisbm.trisbm method*), [5](#page-8-0) print\_summary() (*trisbm.trisbm.trisbm method*), [5](#page-8-0) print\_topics() (*trisbm.trisbm.trisbm method*), [5](#page-8-0)

# S

save\_data() (*trisbm.trisbm.trisbm method*), [6](#page-9-0) save\_graph() (*trisbm.trisbm.trisbm method*), [6](#page-9-0) search\_consensus() (*trisbm.trisbm.trisbm method*), [6](#page-9-0)

# T

topicdist() (*trisbm.trisbm.trisbm method*), [6](#page-9-0) topics() (*trisbm.trisbm.trisbm method*), [6](#page-9-0) trisbm (*class in trisbm.trisbm*), [3](#page-6-2) trisbm.trisbm module, [3](#page-6-2)